## Software components

The main UPDD application folder for each OS is as follows:

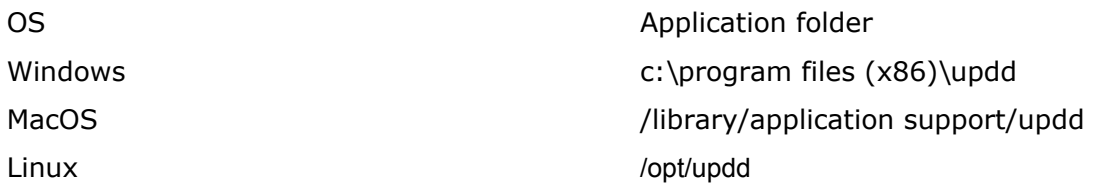

However, the installation will also install files in subfolders and specific system folders.

Select the appropriate OS to view the components that are installed following a successful installation:

Touch-Base Support <http://support.touch-base.com/Documentation/50341/Software-components>